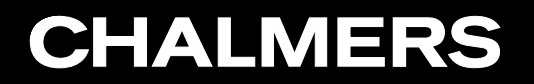

CFD with OpenSource Software, 2020

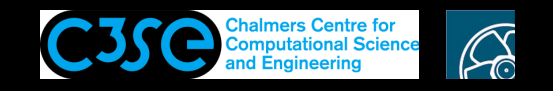

Details of the divergence term fvm::div(phi, T)

**GRO HÅKAN NISSON, Chalmers / Mechanics and Maritime Sciences / Fluid Dynamics** 

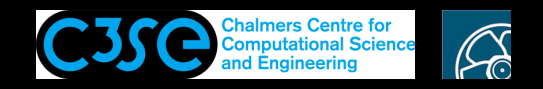

We will go through how  $div(phi, T)$  works using Doxygen.

This is an example how you can understand the code in OpenFOAM which might be useful if you want to investigate <sup>a</sup> piece of OpenFOAM code.

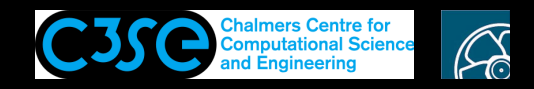

• In this section, we will go through the implementation of  $div(phi, T)$  function. Since depending on our selection during runtime in fvSchemes file, different implementations are used, we assume that we have selected the following in the fvSchemes file.

div(phi, T) Gauss upwind;

**CHALMERS** 

• This selection means that for discretization of a term like  $\nabla \cdot (\mathbf{U}T)$ , we first transform the volume integral to <sup>a</sup> surface integral using Gauss's theorem and then we use upwind interpolation to obtain the interpolated values to the faces,  $T_f$ .

$$
\underbrace{\int_{V} \nabla \cdot (\mathbf{U}T) dV}_{\text{Gauss's theorem}} = \underbrace{\oint_{S} dS \cdot \mathbf{U}T}_{f} = \sum_{f} \mathbf{S}_{f} \cdot \mathbf{U}_{f} T_{f} = \sum_{f} \mathbf{F} T_{f}
$$

• Note that in the above equation F which is the flux of U at the faces, is equivalent to  $ph\bar{i}$  in OpenFOAM notation.

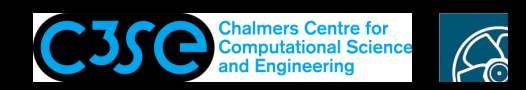

# Details of the divergence term fvm::div(phi, T)

- To start with, we go to the start page of the Doxygen document of OpenFOAM https://www.openfoam.com/documentation/guides/latest/doc/
- fym::div(phi, T) means that the div(phi, T) is implemented in the namespace fym. To find the implementation of  $div(phi, T)$ , we can search for the namespace fym in search bar on the top right and select the first option.
- As we can see in the description, this namespace includes functions used for implicit discretization.
- We find four div functions in this namespace. The one which its parameters match with the parameters in div(phi,  $T$ ) is,

div (const surfaceScalarField &flux, const GeometricField< Type, fvPatchField, volMesh > &vf)

• If we check the implementation of this function, we can see that this function calls another div function in its return line.

return fvm::div(flux, vf, "div("+flux.name()+','+vf.name()+')');

• Compared to the previous  $div$  function, the function has additional argument which is a string based on the name of the flux and the field. For  $div(\phi h i, T)$ , this string would be "div(phi, T)".

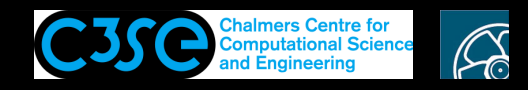

• If we check this  $div$  function, we can see that this function first calls a function called New which belongs to the class in the convectionScheme class and then applies the operator () and lastly calls fvmDiv function which belongs to the object returned by the new function followed by the operator ().

```
return fv::convectionScheme<Type>::New
    (
        vf.mesh(),
        flux,
        vf.mesh().divScheme(name)
    )().fvmDiv(flux, vf);
```
**CHALMERS** 

• If we check the implementation of this class, we can see that the function is defined as static which means that we can call it without creating an object of convectionScheme class. We can also see that the function returns an object of the class tmp with the template parameter set to convectionScheme class.

```
static tmp<convectionScheme<Type>> New
( const fvMesh & mesh,
    const surfaceScalarField & faceFlux,
    Istream & schemeData
)
```
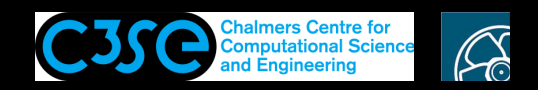

# Details of the divergence term fvm::div(phi, T)

• The New function is <sup>a</sup> selector function in the runtime selection mechanism in OpenFOAM. It is implemented in the base class and the purpose is to create an object of derived classes based on the input we provide during the runtime.

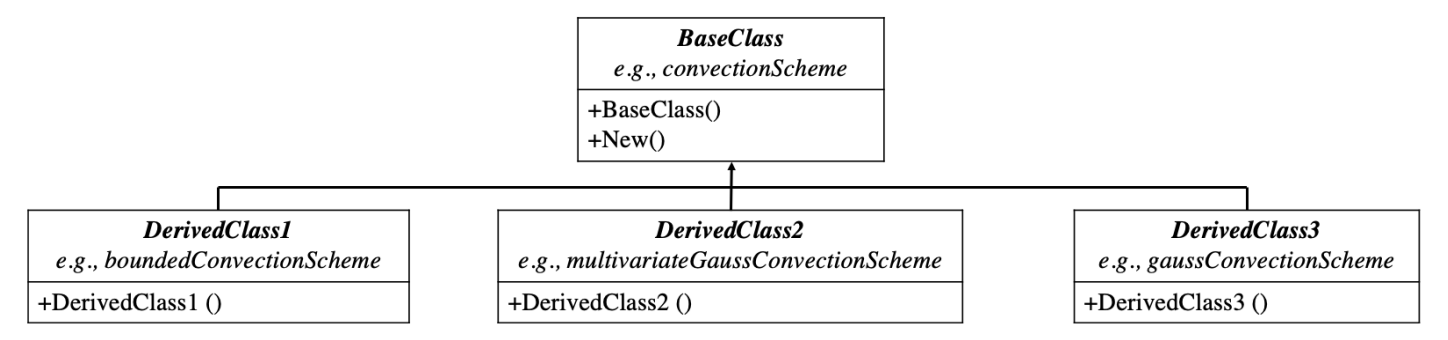

- tmp is <sup>a</sup> wrapper class for managing temporary objects. It allows the function to return an object without the need to copy the object and deleting the original one. This would lead to less peak memory usage when <sup>a</sup> large object is returned by <sup>a</sup> function.
- The tmp class is extensively used in OpenFOAM especially when an object is returned by a function. The operator () and the function  $r \in f$  () in this class are also used extensively.
- The operator () returns a constant reference to the temporary object in the tmp object.
- The ref() returns a reference to the temporary object in the  $\text{tmp}$  object. Using this function we can change the temporary object itself.

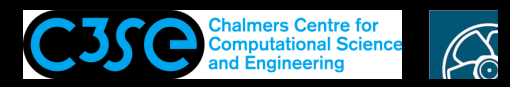

### Details of the divergence term fvm::div(phi, T)

- To sum up, the fv:: convectionScheme<Type>:: New followed by () operator returns an object of one of convectionScheme's sub-classes based on input at the runtime.
- Now let's check the implementation of  $fvmDiv(flux, vf)$  function. If we search for this function in Doxygen, we can find four implementations. One is the implementation in convectionScheme class which is the base class and the others are the implementations in the sub-classes of convectionScheme class.
- As shown before, depending on the output of new function, fumDiv(flux, vf) implemented in one of the derived classes of convectionScheme class is called. Here, we assume that the new function returns an object of gaussConvectionScheme class, so we only check the implementation of  $fvmDiv(flux, vf)$  in this class.
- The function first creates a constant reference to the output of the weights (vf) function which belongs to the object tinterpScheme\_().

```
tmp<surfaceScalarField> tweights = tinterpScheme_().weights(vf);
const surfaceScalarField& weights = tweights();
```
• Note that tinterpScheme\_ is an object of the tmp class with the template variable set to surfaceInterpolationScheme class. As mentioned before the operator () return a constant reference to the object which tmp object is wrapped around. Therefore, tinterpScheme\_() returns a constant reference to an object of surfaceInterpolationScheme class.

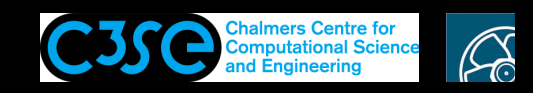

### Details of the divergence term fvm::div(phi, T)

- If we check the constructor of this class, we see that tinterpScheme<sub>r</sub> is initialized by the new function in surfaceInterpolationScheme class. This new function returns the a temporary object of the derived classes of the surfaceInterpolationScheme depending on the input in the divScheme dictionary.
- To see what weights() function returns, we should check the implementation of this function in surfaceInterpolationScheme and its derived classes.
- In surfaceInterpolationScheme class, this function is <sup>a</sup> pure virtual function meaning that its implementation is in the derived classes.
- All of the interpolation schemes which are derived from surfaceInterpolationScheme class have their own implementation of weights() function. Here, we only check the implementation for the upwind scheme.
- We can check the inheritance diagram of surfaceInterpolationScheme class to find upwind class. We should also note that that upwind class in not <sup>a</sup> direct derived class of the surfaceInterpolationScheme class but it is <sup>a</sup> derived class of limitedSurfaceInterpolation class which is <sup>a</sup> derived class of surfaceInterpolationScheme class.

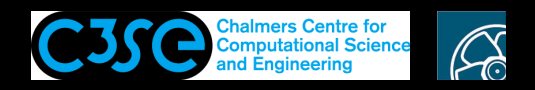

• The weights() function in upwind class returns one if the this->faceFlux\_ is zero or positive, otherwise.

```
//- Return the interpolation weighting factors
         tmp<surfaceScalarField> weights() const
         {
             return pos0(this->faceFlux_);
         }
```
**CHALMERS** 

• This is the weighting factor of the owner cells in the interpolated value on the faces. To clearly show this, consider the upwind interpolation on the highlighted face. If we assume that the flux is positive (from owner to neighbor in OpenFOAM notation), the weights() function return one which is the weighting factor of the owner cell. The weighting factor of the neighbor cell is simply  $1$ -weights().

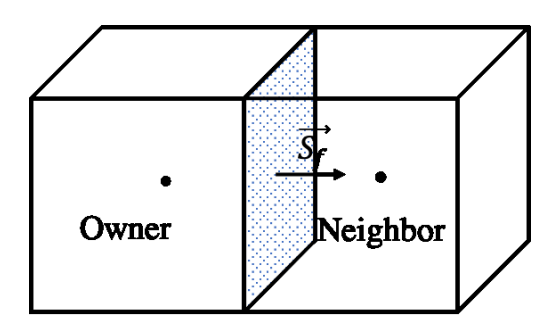

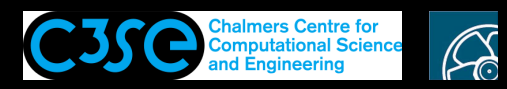

# Details of the divergence term fvm::div(phi, T)

- Now let's go back to the implementation of  $fvmDiv(flux, vf)$  function in gaussConvectionScheme class. To sum up what we understood so far, the weights stores the weighing factor of owner cells in the interpolated value on the faces.
- The function then creates a temporary object of the  $f_{\text{vMatri}}$  class which is constructed using the new keyword. Then the  $ref()$  function in  $tmp$  class is called and its return is stored in the object fym. Note the ref() function in tmp class returns a reference to the empty object of fuMatrix which tfum is wrapped around.

```
tmp<fvMatrix<Type>> tfvm
(
    new fvMatrix<Type>
    (
        vf,
        faceFlux.dimensions()*vf.dimensions()
    )
);
fvMatrix<Type>& fvm = tfvm.ref();
```
• In the rest of the code, the function stores the information in  $Ax=b$  in the fyMatrix, fym. Before going into the detail of the code, we will have <sup>a</sup> look at how <sup>a</sup> linear equation system, Ax=b is created when div(phi, T) is discretized on a very simple domain. Then we will connect the coefficients in this linear equation system with the coefficients which are stored in the fvMatrix, fvm.

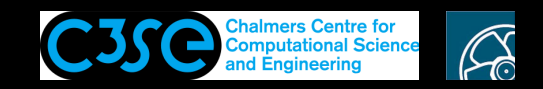

• The domain is 1D in OpenFOAM and has 3 cells with the labels  $\{0,1,2\}$ . There are two internal faces with the labels {0,1} and two non-empty boundary faces with the label {2,3}. For the boundary face 2, we assume that the boundary condition is fixedValue while for the boundary face 3, we assume that the boundary condition is zeroGradient.

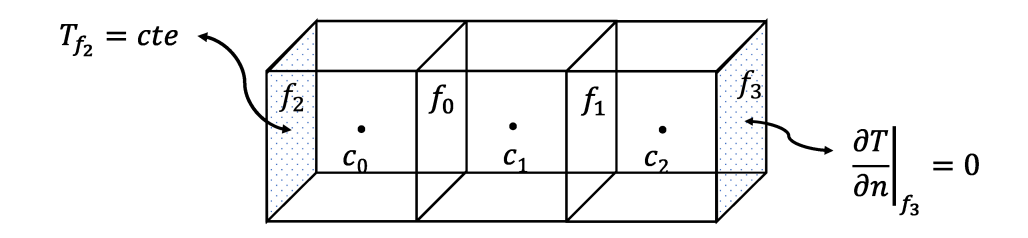

• For each cell of the domain, we apply the finite volume discretization of div(phi, T) as follows,

$$
\underbrace{\int_{V} \nabla \cdot (\mathbf{U}T) \, dV}_{T} = \oint_{S} dS \cdot \mathbf{U}T = \sum_{f} \mathbf{S}_{f} \cdot \mathbf{U}_{f}T_{f} = \sum_{f} \mathbf{F}T_{f}
$$

Gauss's theorem

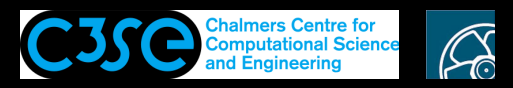

### Details of the divergence term fvm::div(phi, T)

• For the cell 0, one face is <sup>a</sup> boundary face with fixed value and the other one is the internal face 0. The discretization would be

$$
\sum_{f} FT_{f} = \underbrace{F_{0}(w_{0}T_{0} + (1 - w_{0})T_{1})}_{f_{0}} + \underbrace{F_{2}T_{f_{2}}}_{f_{2}} = (F_{0}w_{0})T_{0} + (F_{0}(1 - w_{0}))T_{1} + F_{2}T_{f2}
$$

where  $F_2$  is the flux at the boundary face 2,  $T_{f2}$  is a given value at the boundary face 2,  $F_0$ is the flux at the face 0 and  $w_0$  is the weighting factor of the owner cell in the interpolation on the face 0. Note here that for the face 0, the owner cell is cell 0. In OpenFOAM, for each face, the cell with smaller label is the owner and the cell with larger label is the neighbor.

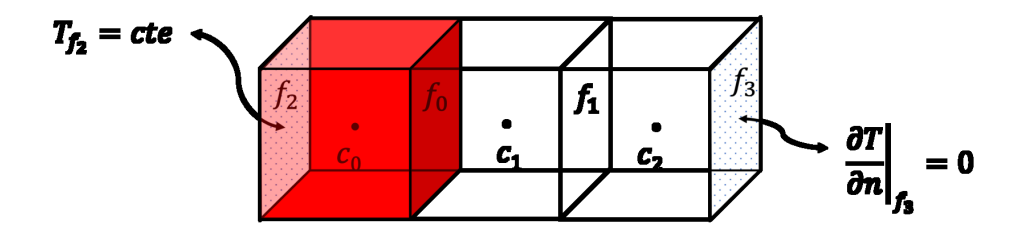

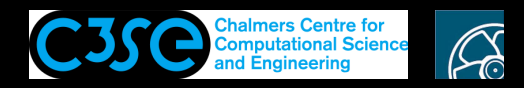

# Details of the divergence term fvm::div(phi, T)

• For the cell 1, we have two internal faces. The discretization would be,

$$
\sum_{f} \mathbf{F} T_{f} = -F_{0}(w_{0}T_{0} + (1 - w_{0})T_{1}) + F_{1}(w_{1}T_{1} + (1 - w_{1})T_{2})
$$
  
=  $(-F_{0}w_{0})T_{0} + (-F_{0}(1 - w_{0}) + F_{1}w_{1})T_{1} + (F_{1}(1 - w_{1}))T_{2}$ 

where  $F_1$  is the flux at the face 1 and  $w_1$  is the weighting factor of the owner cell in the interpolation on the face 1.

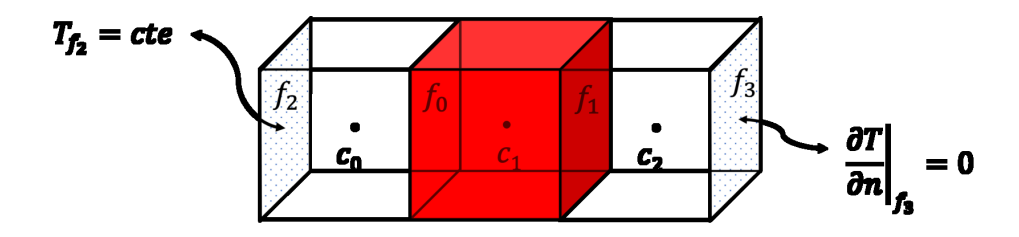

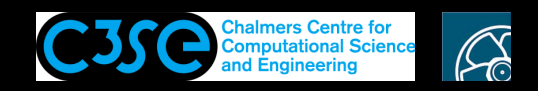

# Details of the divergence term fvm::div(phi, T)

• For the cell 2, we have one internal face and one boundary face. The discretization would be,

$$
\sum_{f} \mathbf{F}T_{f} = \underbrace{-F_{1}(w_{1}T_{1} + (1 - w_{1})T_{2})}_{f_{1}} + \underbrace{F_{3}T_{2}}_{f_{3}} = (-F_{1}w_{1})T_{1} + (-F_{1}(1 - w_{1}) + F_{3})T_{2}
$$

where  $F_1$  is the flux at the face 1 and  $w_1$  is the weighting factor of the owner cell in the interpolation on the face 1.

$$
T_{f_2} = cte
$$
  $f_2$   $c_1$   $f_3$   $c_2$   $\frac{\partial T}{\partial n}\Big|_{f_3} = 0$ 

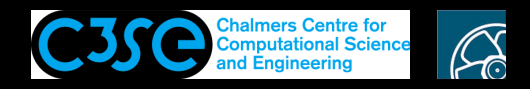

• Using the discretized equations in the previous slides, we can create <sup>a</sup> linear equation system, **Ax=b**, as below.

$$
\begin{bmatrix}\nF_0 w_0 & F_0 (1 - w_0) & 0 \\
-F_0 w_0 & -F_0 (1 - w_0) + F_1 w_1 & F_1 (1 - w_1) \\
0 & -F_1 w_1 & -F_1 (1 - w_1) + F_3\n\end{bmatrix}\n\begin{bmatrix}\nT_0 \\
T_1 \\
T_2\n\end{bmatrix} =\n\begin{bmatrix}\n-F_2 T_{f2} \\
0 \\
0\n\end{bmatrix}
$$

**CHALMERS** 

- Now, we can have a look at the code and make a connection between the coefficients the above system and the information stored in the fvMatrix, fvm.
- After creating an empty matrix, the code assigns values to two functions in full functions, lower() and upper().

```
fvm.lower() = -weights.primitiveField()*faceFlux.primitiveField();
fvm.upper() = fvm.lower() + faceFlux.primitiveField();
```
• The implementation of these functions are not in the  $f_{\text{vMatri}}$  class but in its base class, lduMatrix.

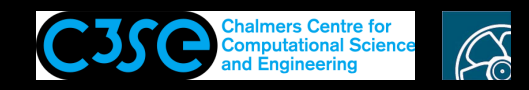

- Here, the lower() and upper() functions returns a reference to zero scalarFields which their pointers are stored in fvm object. By assigning values to these functions, these zero scalarField<sup>s</sup> get values.
- On the other side of these assignments, the primitiveField() function belonging to weights and faceFlux are called. Note that both weights and faceFlux are a surfaceScalarField which is a typedef of GeometricField class. If we check the implementation of this class, we can see that primitiveField() returns <sup>a</sup> constant reference to the values for internal faces.
- We know from previous slides that the weights returns the weighting factor of the owner cells. Therefore, for our simple domain, fvm.lower() =  $\{-w_0F_0, -w_1F_1\}$ : **Non-zero coefficients in the lower triangle of A** fvm.upper() =  $\{-w_0F_0 + F_0, -w_1F_1 + F_1\}$ : Non-zero coefficients in the upper triangle of **A**

$$
\begin{bmatrix}\nF_0 w_0 & F_0 (1 - w_0) & 0 \\
-F_0 w_0 & -F_0 (1 - w_0) + F_1 w_1 & F_1 (1 - w_1) \\
0 & -F_1 w_1 & -F_1 (1 - w_1) + F_3\n\end{bmatrix}\n\begin{bmatrix}\nT_0 \\
T_1 \\
T_2\n\end{bmatrix} = \begin{bmatrix}\n-F_2 T_{f2} \\
0 \\
0\n\end{bmatrix}
$$

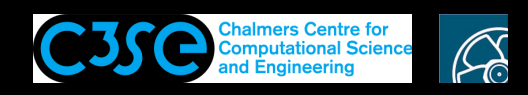

- In the next line of the code, the function fym.negSumDiag() is called. Similar to the lower() and upper() function, the implementation of this function is in the lduMatrix class. We can check the implementation of this function in this class.
- The negSumDiag() first stores the constant reference to return of the functions lower() and upper().

```
const scalarField& Lower = const cast<const lduMatrix&>(*this).lower();
const scalarField& Upper = const cast<const lduMatrix&>(*this).upper();
```
• The function then calls the function diag() and store the reference to its return in Diag.

```
scalarField& Diaq = diaq();
```
- diag() function is implemented in 1duMatrix class. It returns a reference to zero scalarField in this case.
- The function then calls  $l$  owerAddr() and upperAddr() functions on the return of  $l$  duAddr() functions. The returns of these functions are stored in the constant reference variables to <sup>u</sup> and l.

```
const labelUList& l = lduAddr().lowerAddr();
const labelUList& u = lduAddr().upperAddr();
```
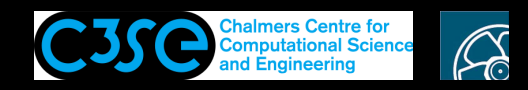

- lowerAddr() and upperAddr() returns addressing for the coefficients stored in lower() and upper(). The reason for the need to have this addressing is that OpenFOAM only stores the non-zero values of the off-diagonal coefficients. However,in order to construct the Ax=B which is needed for solving the equation, the exact position of the coefficients are needed. lowerAddr() and upperAddr() have information about these positions.
- lowerAddr() returns the label list of the owner cells while upperAddr() returns the label list of the neighbor cells. In our simple domain, the lowerAddr() and the upperAddr() return,

```
l: lowerAddr(): {0,1}
u : upperAddr(): \{1, 2\}
```
**CHALMERS** 

• As mentioned before, the lower() and the upper() contain the non-zero off-diagonal coefficients. You can use the lowerAddr() and upperAddr() to get the position of these coefficients.

Lower = 
$$
\{-F_0w_0, -F_1w_1\} : \{a_{1,0}, a_{2,1}\} : \{a_{u,l}\}\
$$
  
Upper =  $\{F_0(1 - w_0), F_1(1 - w_1)\} : \{a_{0,1}, a_{1,2}\} : \{a_{l,u}\}\$ 

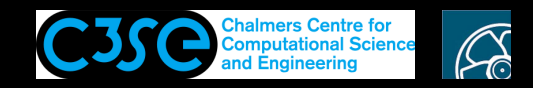

• The last part of the code, loop over the faces and assigns values to Diag. To understand what is exactly assigned to Diag, we simply perform the loop for faces in our simple domain.

face = 
$$
0 \rightarrow \begin{cases} 1[0] = 0 \\ u[0] = 1 \end{cases} \rightarrow \begin{cases} \text{Diag}[0] = \text{Diag}[0] - \text{Lower}[0] = 0 + F_0 w_0 \\ \text{Diag}[1] = \text{Diag}[1] - \text{Upper}[0] = 0 - F_0(1 - w_0) \end{cases}
$$

face = 
$$
1 \rightarrow \begin{cases} 1[1] = 1 \\ u[1] = 2 \end{cases} \rightarrow \begin{cases} \text{Diag}[1] = \text{Diag}[1] - \text{Lower}[1] = -F_0(1 - w_0) + F_1w_1 \\ \text{Diag}[2] = \text{Diag}[2] - \text{Upper}[1] = 0 - F_1(1 - w_1) \end{cases}
$$

• If we compare Diag with the system of linear equation, what is stored in Diag is the diagonal coefficients without the contribution of the boundary condition.

$$
\begin{bmatrix}\nF_0 w_0 & F_0 (1 - w_0) & 0 \\
-F_0 w_0 & -F_0 (1 - w_0) + F_1 w_1 & F_1 (1 - w_1) \\
0 & -F_1 w_1 & -F_1 (1 - w_1) + F_3\n\end{bmatrix}\n\begin{bmatrix}\nT_0 \\
T_1 \\
T_2\n\end{bmatrix} = \begin{bmatrix}\n-F_2 T_{f2} \\
0 \\
0\n\end{bmatrix}
$$

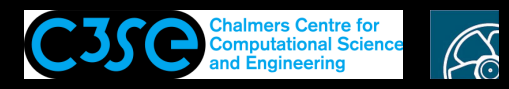

• We saw that the boundary faces can also contribute to the diagonal coefficients and source terms depending on what boundary condition is used. In the following line, the diagonal and the source term contribution of the boundary faces are added to fvm.

```
forAll(vf.boundaryField(), patchi)
{
    const fvPatchField<Type>& psf = vf.boundaryField()[patchi];
    const fvsPatchScalarField& patchFlux = faceFlux.boundaryField()[patchi];
    const fvsPatchScalarField& pw = weights.boundaryField()[patchi];
    fvm.internalCoeffs()[patchi] = patchFlux*psf.valueInternalCoeffs(pw);
    fvm.boundaryCoeffs()[patchi] = -patchFlux*psf.valueBoundaryCoeffs(pw);
}
```
- The code first gets access to the values,  $(psf)$ , fluxes  $(patchFlux)$ , weighting factors of the boundary faces, (pw).
- It assigns values to the return of internalCoeffs() and boundaryCoeffs() using the flux values and return of the functions valueInternalCoeffs (pw) and valueBoundaryCoeffs(pw).
- The function internalCoeffs() returns a reference to a private member data internalCoeffs which is of type FieldField, i.e. a Field of Fields. The size of the outer Field is the number of the patches and each inner Fields are initialized as <sup>a</sup> zero Field with the size of the faces in each patch.

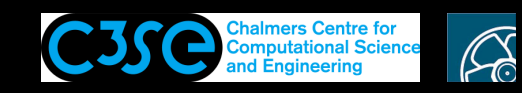

# Details of the divergence term fvm::div(phi, T)

- The function boundaryCoeffs() returns a reference to a private member data boundaryCoeffs. boundaryCoeffs is of type FieldField, i.e. a Field of Fields and is set zero in the constructor.
- To understand what is stored in the return of the functions, boundaryCoeffs() and internalCoeffs() , we need to know what is returned by the functions valueInternalCoeffs() and valueBoundaryCoeffs().
- If we search for these functions in Doxygen, we can see that these functions are implemented in the classes related to boundary conditions. Let's check the implementation these functions for the fixedValue boundary condition.
- The class for the fixedValue boundary condition is fixedValueFvsPatchField. The valueInternalCoeffs() function in this class returns <sup>a</sup> zero volField and the valueBoundaryCoeffs() returns \*this which is the  $vf$ .boundaryField()[patchi], i.e the values at the boundary faces.
- For our simple domain, the boundary condition for face 2 is set  $f$ ixedValue. For this face, fvm.internalCoeffs()[patchi] : 0 fvm.boundaryCoeffs()[patchi]:  $-F_2T_{f_2}$

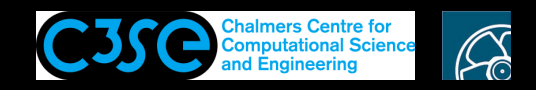

- We can also look for the implementation of these functions in the zeroGradientFvPatchField which is the class for the zero gradient boundary condition. The valueInternalCoeffs() function in this class returns a one volField and the valueBoundaryCoeffs() returns zero volField.
- For our simple domain and the boundary condition for face 2 where the boundary condition is set to fixedValue. For this face,

```
fvm.internalCoeffs()[patchi] : F_3fvm.boundaryCoeffs()[patchi] : 0
```
**CHALMERS** 

• fvm.internalCoeffs() stores the diagonal terms coming from the boundary faces <sup>a</sup> while fvm.boundaryCoeffs() stores the source terms coming from the boundary faces.

$$
\begin{bmatrix}\nF_0 w_0 & F_0 (1 - w_0) & 0 \\
-F_0 w_0 & -F_0 (1 - w_0) + F_1 w_1 & F_1 (1 - w_1) \\
0 & -F_1 w_1 & -F_1 (1 - w_1) + F_3\n\end{bmatrix}\n\begin{bmatrix}\nT_0 \\
T_1 \\
T_2\n\end{bmatrix} =\n\begin{bmatrix}\n-F_2 T_{f2} \\
0 \\
0\n\end{bmatrix}
$$

Håkan Nilsson, Chalmers / Mechanics and Maritime Sciences / Fluid Dynamics 22

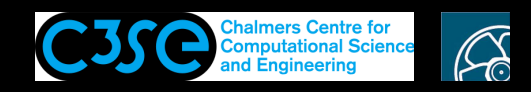

• The last part of the function checks whether the return of corrected() function in tinterpScheme is true or not. If it is true, the function the adds the contribution of the correction in the interpolation scheme to fvm.

```
if (tinterpScheme_().corrected())
{
    fym += fvc::surfaceIntegrate(faceFlux*tinterpScheme ().correction(vf));
}
```
- To find the implementation of the corrected() and correction( $vf$ ) functions, we should look into the surfaceInterpolationScheme class as tinterpScheme\_ is an object of this class.
- Based on the description of the corrected() function, it returns true if the interpolation scheme has an explicit correction. In surfaceInterpolationScheme, this function returns False. Note, however, that the function is defined as virtual which means that the function can be defined in derived classes, i.e, interpolation schemes. There are some derived classes where this function returns True.

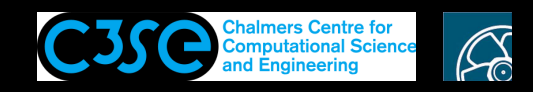

- For the correction  $(vf)$  function, the description says that it returns the explicit correction of the face interpolation. We can find the implementation of this function in surfaceInterpolationScheme. However, this function is redefined in all of the derived classes where corrected() returns True. So, the implementation of correction(vf) in surfaceInterpolationScheme class is never called.
- The last line of the code finally returns the fymatrix, fym.